- $1$ Какое из неравенств выполняется для чисел  $A = 164$ <sub>8</sub>,  $D = A3$ <sub>16</sub>,  $C = 10100000$ <sub>2</sub>?
	- 1.  $A < B < C$
	- 2.  $A < C < B$
	- 3. B<A < C
	- 4.  $C < B < A$
- Для какого из приведённых имён истинно высказывание:  $\overline{2}$ .

(Первая буква согласная) И НЕ (Последняя буква гласная) И (Пятая буква гласная)?

- $1.$ Иван
- $\overline{2}$ . Михаил
- $3<sub>1</sub>$ Семён
- $\overline{4}$ Никита

 $3.$ Определите значение всех переменных после выполнения следующего фрагмента:  $a:=2468;$  $b:=(a \mod 1000)*10$ : if a>b then  $c := a$  div 1000+b  $\rho$ lse  $c:=b$  div 1000+a:  $\overline{4}$ . У исполнителя Конструктор две команды, которым присвоены номера:

## 1. приписать 2

## 2. разделить на 2

Первая из них приписывает к числу на экране справа цифру 2, вторая делит его на 2.

Составьте алгоритм получения из числа 3 числа 2, содержащий не более 5 команд. В ответе запишите только номера команд. 5.

. Формула из ячейки С1 была скопирована в ячейку С2; формула из ячейки D1 была скопирована в ячейку D2. Запишите результат вычислений по формуле в ячейке D3.

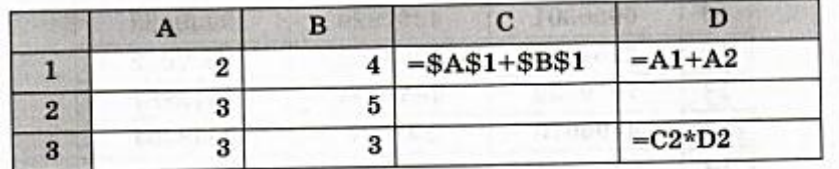

На рисунке — схема дорог, связывающих города А, Б, В, Г, Д, Е, Ж, И, К, Л. По 6. каждой дороге можно двигаться только в одном направлении, указанном стрелкой. Сколько существует различных путей из пункта А в пункт Л, проходящих через пункт Е?

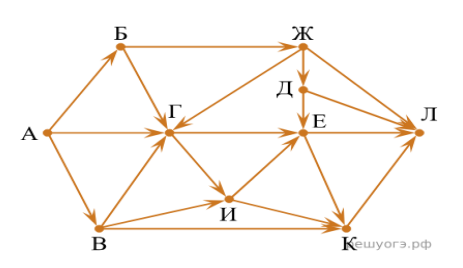

7. В одном из изданий книги Л. Н. Толстого «Война и мир» 1024 страницы. Какой объем памяти (в Мбайт) заняла бы эта книга, если бы Лев Николаевич набирал ее на компьютере в одной из кодировок Unicode? На одной странице в среднем помещается 64 строки, а в строке 64 символа. (Каждый символ в кодировке Unicode занимает 16 бит памяти.)

8. Откройте файл с данной электронной таблицей. На основании данных, содержащихся в этой таблице, выполните задания.

1. У какого количества продуктов с содержанием не менее 50 г жиров калорийность превышает 500 Ккал? Ответ на этот вопрос запишите в ячейку H2 таблицы.

2. Какова средняя калорийность продуктов с содержанием менее 10 г углеводов и менее 30 г белков? Ответ на этот вопрос запишите в ячейку H3 таблицы с точностью не менее двух знаков после после запятой.

3. Постройте круговую диаграмму, отображающую соотношение количества продуктов с содержанием белков менее 10 г, от 10 до 20 г включительно и более 20 г. Левый верхний угол диаграммы разместите вблизи ячейки G6. В поле диаграммы должны присутствовать легенда (обозначение, какой сектор диаграммы соответствует каким данным) и числовые значения данных, по которым построена диаграмма.

Файл: https://disk.yandex.ru/i/yOBDVQxmdtI1Gg